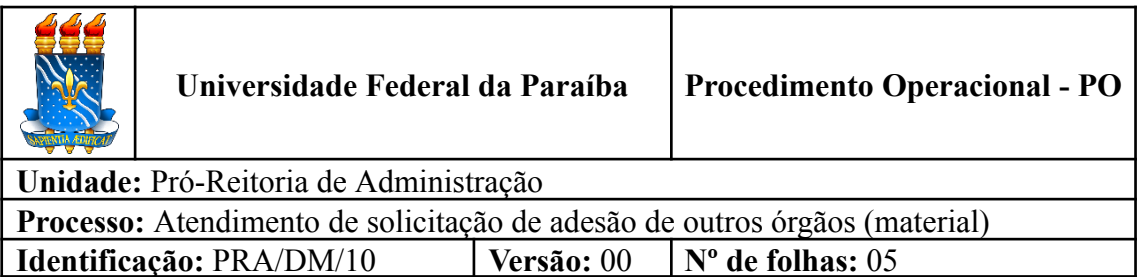

### **1. OBJETIVO**

Este documento descreve as etapas de análise e atendimento de solicitações de adesão às Atas de Registro de Preços vigentes gerenciadas pela UFPB (UASG 153065), especificamente, dos pedidos que envolvem material.

## **2. PÚBLICO ALVO**

Órgãos ou entidades da administração pública não participantes das ARP gerenciadas pela

UFPB (UASG 153065).

## **3. GLOSSÁRIO DE TERMOS E SIGLAS**

**Adesão –** Utilização da ata de registro de preços, durante sua vigência, por qualquer órgão ou entidade da administração pública que não tenha participado do certame licitatório, desde que haja previsão no instrumento convocatório e que esteja devidamente justificada a vantagem, mediante anuência do órgão gerenciador. A adesão também é chamada de "carona".

**ARP - ATA DE REGISTRO DE PREÇOS -** Documento vinculativo e obrigacional, que gera expectativa de contratação, onde se registram os preços, fornecedores, condições de fornecimento e órgãos participantes, se for o caso, atendendo as disposições do edital e das propostas vencedoras da licitação. O prazo de validade de uma ARP deverá ser de até 12 (doze) meses, contados a partir da assinatura, não podendo ser prorrogado.

**DM –** Divisão de Material/PRA.

**Órgão gerenciador** – Órgão ou entidade da administração pública federal responsável pela condução do conjunto de procedimentos para registro de preços e gerenciamento da ata de registro de preços dele decorrente.

**Órgão participante** – Órgão ou entidade da administração pública que participa dos procedimentos iniciais do Sistema de Registro de Preços e integra a ata de registro de preços.

**Órgão não participante** – Órgão ou entidade da administração pública que, não tendo participado dos procedimentos iniciais da licitação faz a solicitação de adesão à ata de registro de preços.

**PRA** – Pró-Reitoria de Administração.

**SIASG** – Sistema Integrado de Administração de Serviços Gerais. Sistema instituído pelo art. 7º do Decreto nº1.094, de 23 de março de 1994, é o sistema informatizado de apoio às atividades operacionais do Sistema de Serviços Gerais – SISG.

**SIPAC** – Sistema Integrado de Patrimônio, Administração e Contratos.

## **4. LEGISLAÇÃO APLICADA E DOCUMENTOS DE REFERÊNCIA**

- **Lei nº [8.666/93](http://www.planalto.gov.br/ccivil_03/leis/l8666cons.htm)** Regulamenta o art. 37, inciso XXI, da Constituição Federal, institui normas para licitações e contratos da Administração Pública e dá outras providências.
- **Lei nº [14.133](http://www.planalto.gov.br/ccivil_03/_ato2019-2022/2021/lei/L14133.htm)/21** Lei de Licitações e Contratos Administrativos.<sup>1</sup>
- **[Decreto](https://www.in.gov.br/en/web/dou/-/decreto-n-11.462-de-31-de-marco-de-2023-474522036) Nº 11.462, de 31 de março de 2023** Regulamenta os art. 82 a art. 86 da Lei nº 14.133, de 1º de abril de 2021, para dispor sobre o sistema de registro de preços para a contratação de bens e serviços, inclusive obras e serviços de engenharia, no âmbito da Administração Pública federal direta, autárquica e fundacional.
- **[Decreto](https://www.planalto.gov.br/ccivil_03/_ato2011-2014/2013/decreto/d7892.htm) Nº 7.892, de 23 de Janeiro de 2013** Regulamenta o Sistema de Registro de Preços previsto no art. 15 da Lei nº 8.666, de 21 de junho de 1993
- **[Manuais](https://docs.info.ufrn.br/doku.php?id=suporte:sipac:visao_geral) SIPAC**.
- **Manual Gestão de Ata [SRP/SIASGNet](https://www.gov.br/compras/pt-br/acesso-a-informacao/manuais/manual-siasgnet/guia-gesto-de-ata-srp_vfinal.pdf)**.
- **● Lista de [verificação](https://www.gov.br/agu/pt-br/composicao/cgu/cgu/modelos/licitacoesecontratos/adesao_sistema_de_registro_de_preco__mar_2022.docx) da AGU.**

## **5. INFORMAÇÕES GERAIS**

- Os órgãos e entidades que **não** participaram do registro de preços, quando desejarem fazer uso de uma ARP, deverão consultar a UFPB, órgão gerenciador da ata, para manifestação sobre a possibilidade de adesão.
- Além da anuência da UFPB, o órgão não participante e interessado na adesão também deve entrar em contato com o fornecedor beneficiário da ARP, para que este se manifeste quanto à aceitação para fornecer os bens ou serviços decorrentes da adesão, nas mesmas condições fornecidas ao órgão gerenciador.
- Com relação à quantidade de itens a serem requisitados, é importante observar as seguintes restrições:
	- a) As aquisições ou contratações decorrentes de adesão não poderão exceder, por órgão ou entidade, a 50% (cinquenta por cento) dos quantitativos dos itens do instrumento convocatório e registrados na ARP para o órgão gerenciador e para os órgãos participantes (Decreto nº 7.892/2013, art. 22, § 3º);

<sup>1</sup> Com a publicação da Medida Provisória n.º 1.167/2023, o prazo para opção entre as Lei n.º 8.666/93 e 14.133/21 foi estendido até 30 de dezembro de 2023.

- b) Deve estar previsto no instrumento convocatório que o quantitativo decorrente das adesões à ARP não poderá exceder, na totalidade, ao dobro do quantitativo de cada item registrado na ARP para o órgão gerenciador e para os órgãos participantes, independentemente do número de órgãos não participantes que aderirem (Decreto nº 7.892/2013, art. 22, § 4º).
- Após autorizada a adesão no SIASG pela UFPB, o órgão não participante deverá efetivar a aquisição ou contratação solicitada em **até 90 (noventa) dias**, observado o prazo de vigência da ata (Decreto nº 7.892/2013, art. 22, § 6º).
- Compete ao órgão não participante os atos relativos à cobrança do cumprimento pelo fornecedor das obrigações contratualmente assumidas e a aplicação, observada a ampla defesa e o contraditório, de eventuais penalidades decorrentes do descumprimento de cláusulas contratuais, em relação às suas próprias contratações, informando as ocorrências a UFPB.

### **6. PROCEDIMENTOS NECESSÁRIOS**

**Passo a Passo do Processo: Atendimento de solicitação de adesão de outros órgãos (material).**

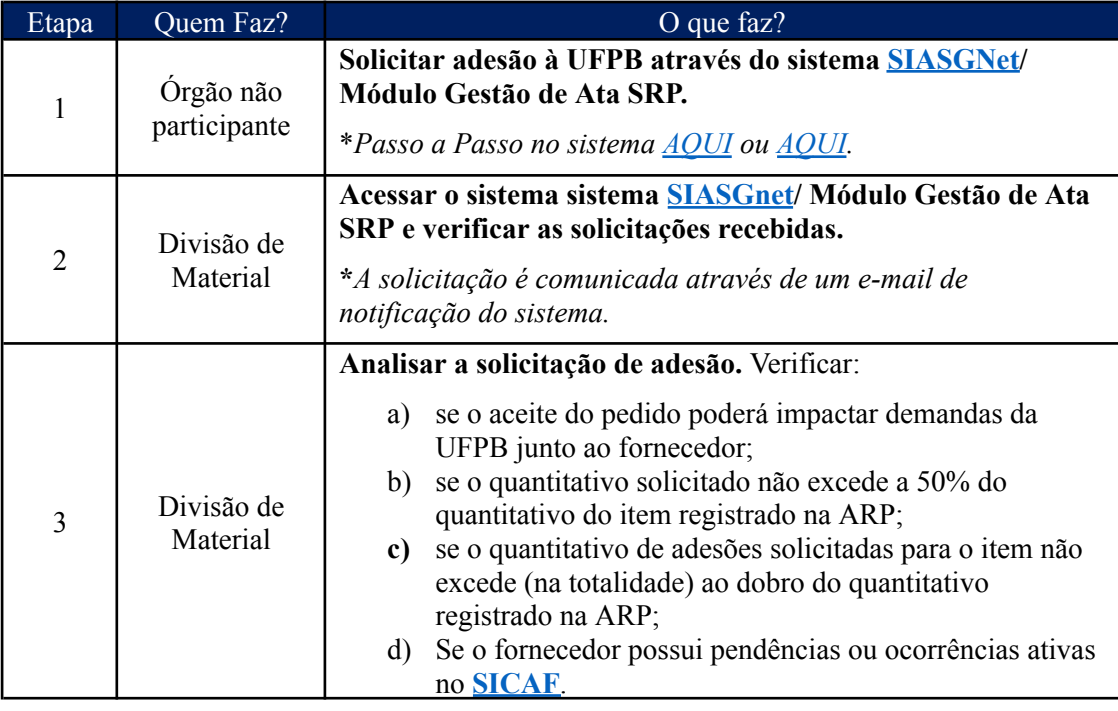

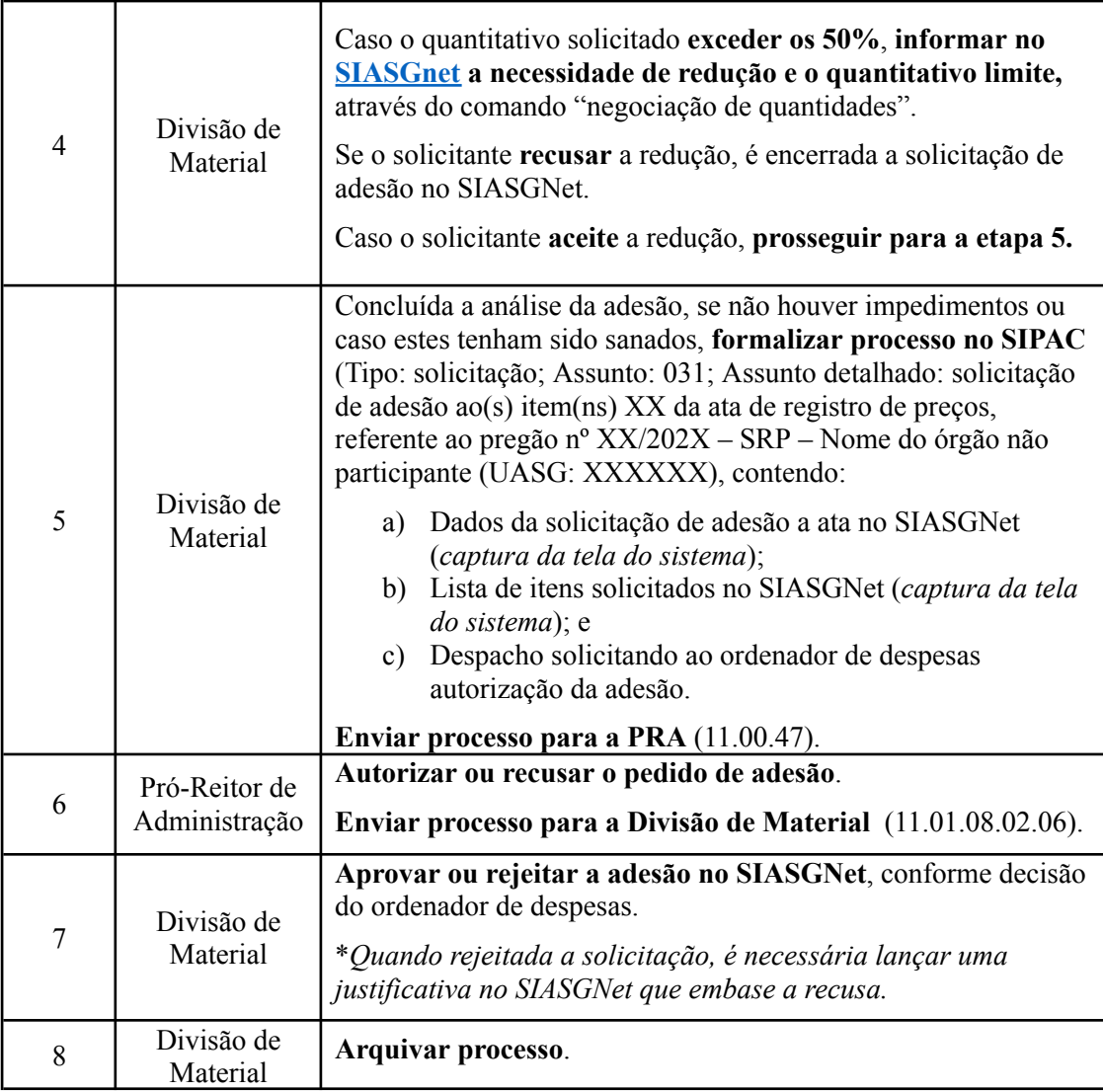

# **7. FORMULÁRIOS E MODELOS CORRELATOS**

● Modelo de despacho padrão solicitando autorização ao ordenador de despesas.

## **8. FLUXOGRAMA**

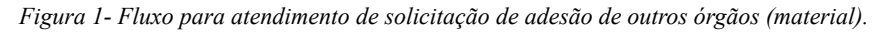

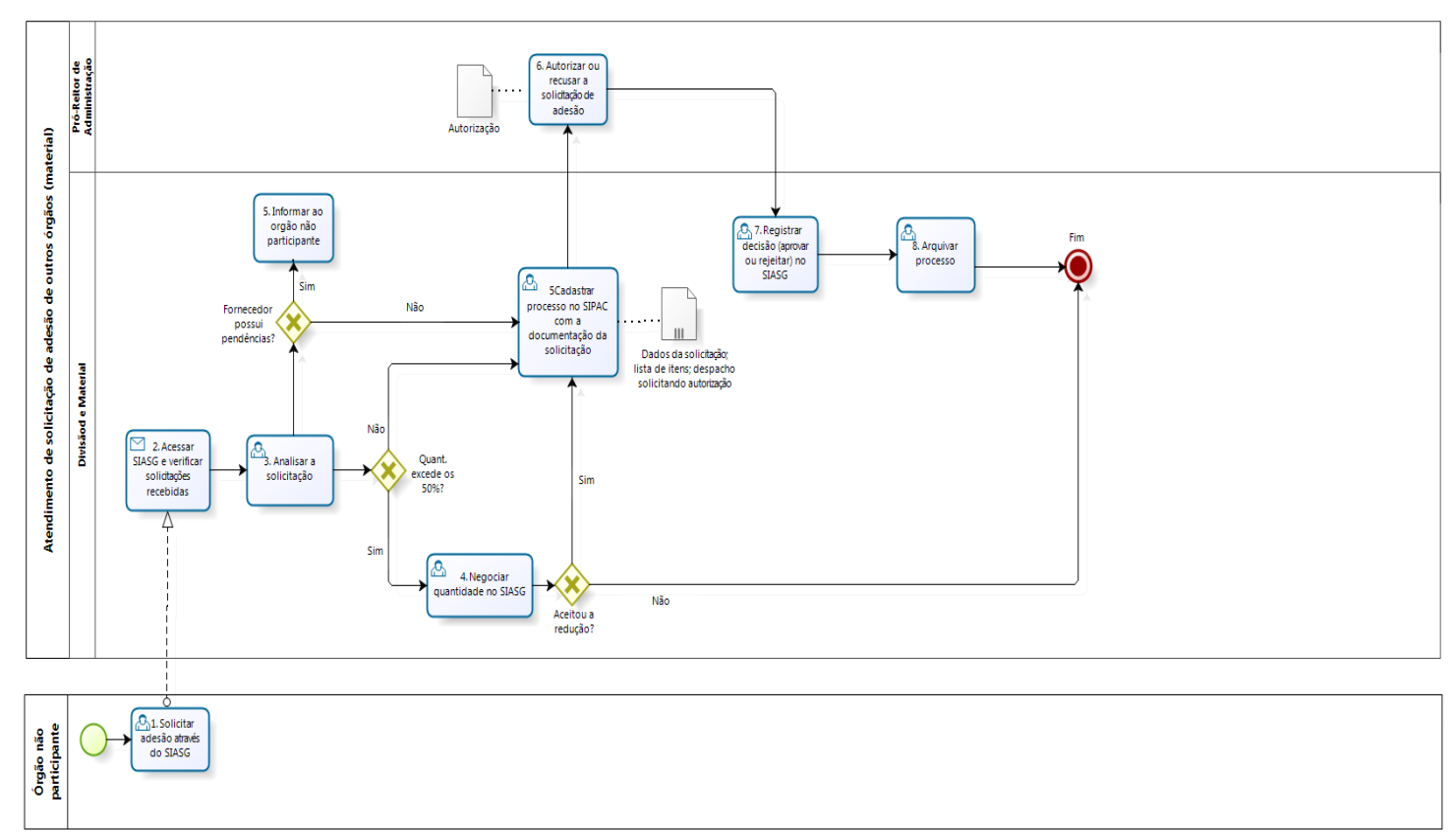

#### **9. INDICADORES**

- Nº de solicitações atendidas anualmente.
- N de solicitações de adesão por pregão.
- $\bullet$  N° de itens aderidos.

## **CONTATO**

Divisão de Material/PRA

E-mail: dm@pra.ufpb.br

Tel: (83) 3216-7443

### **CONTROLE DE REVISÃO**

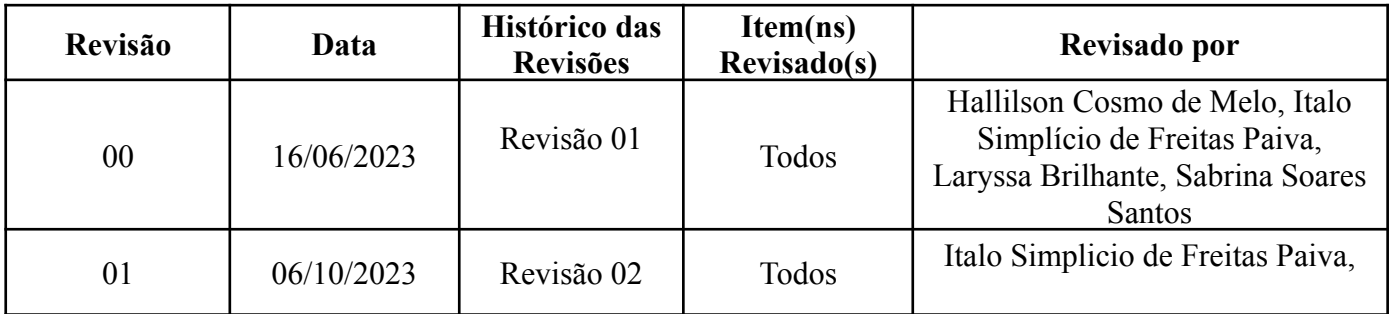

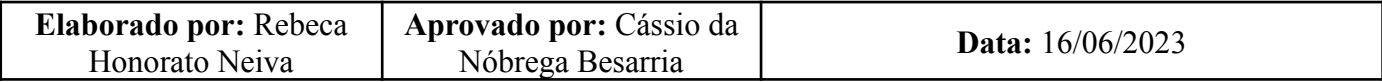